## Stone Creek Textiles ©

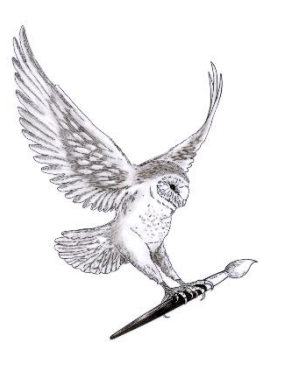

Setting up Elements 13

## **Panel Bin**

When you first install Elements your panel bin looks like this with the Layer panel showing plus three others permanently available by clicking on the icons at the bottom of the bin.

If you open any other panels, such as the History (previously called Undo History) then they will appear as floating panels and can't be docked into the panel bin.

In order to organise the panel bin as I prefer it then you need to click on the dropdown list next to More at the bottom of the bin and select Custom Workspace. Once you've done that you can remove the panels you don't want in the bin by dragging them out by the tab and then clicking on the little cross at the top right of the panel to close it.

For instance I don't use Effects, Graphics or Favorites much so don't want them taking up space in the bin. I do, however, use History a lot so to get that into the bin I select it from the Window menu. It will then appear as a floating panel along with quite a few others. Drag the History tab out of the floating panel and move it up to the top of the

panel bin until you see a blue outline appear, then release the mouse. History should then appear as a tab in the panel bin.

This arrangement of panels is 'sticky' so should appear this way whenever you open Elements but there's nothing to stop you putting other panels in the bin if they are ones you use regularly or are using a lot for a specific project. You can always take them out again when you've finished.

## **Preferences**

You'll find a pile of preferences that you can customise in Edit > Preferences. I prefer to have the General Preferences set like this:

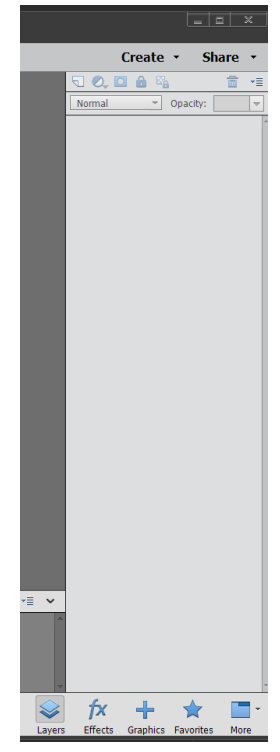

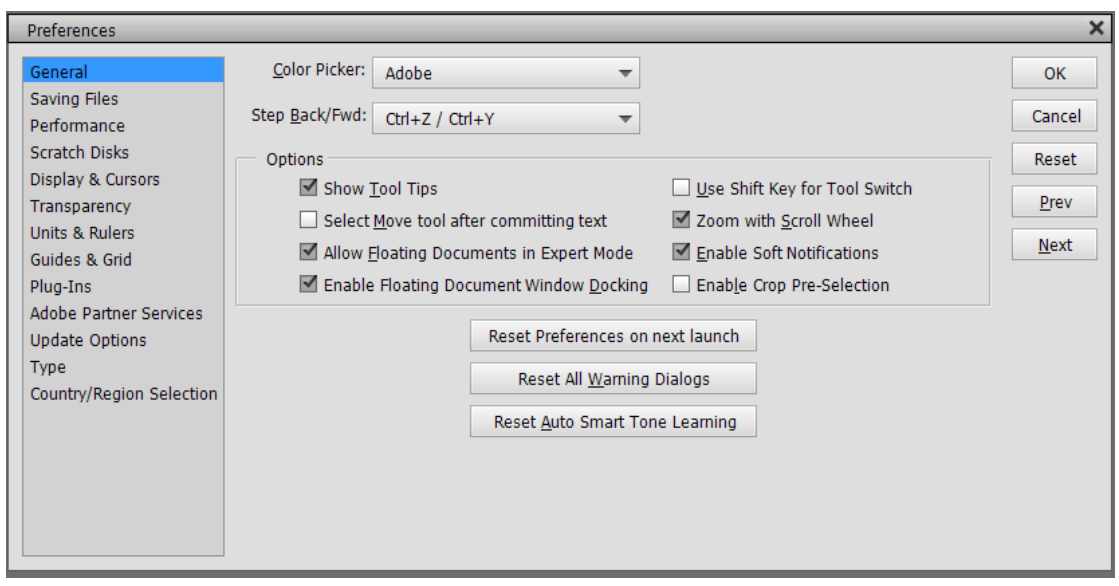

I find 'Select Move tool after committing text' and 'Enable Crop Pre-Selection' really annoying so I switch them off but do like to 'Zoom with the Scroll Wheel' and 'Allow Floating Documents in Expert Mode' so have those switched on.

These are personal preferences and you may like these set differently but I think these are a good place to start.